# Synchronisation entre processus

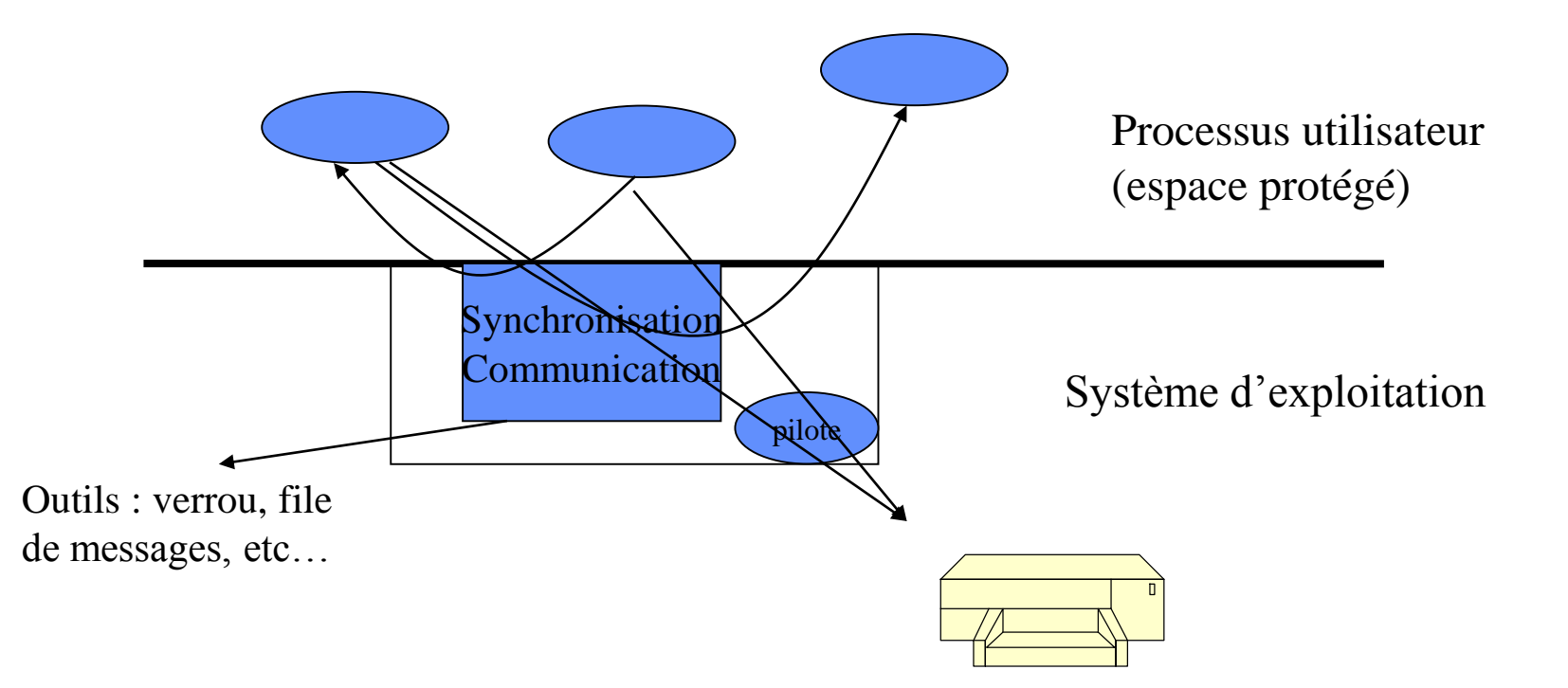

### **INTRODUCTION**

• **Nous nous intéressons au développement d'applications multiprocessus concurrents c'est à dire d'applications composées de plusieurs processus indépendants et en concurrence pour l'accès aux ressources du système.**

> Les processus sont ordonnancés indépendamment les uns des autres.

Une ressource désigne toute entité dont a besoin un processus pour s'exécuter.

- Ressource matérielle (processeur, périphérique)
- Ressource logicielle (fichier)

#### **Notion de ressources**

- Définitions
	- Une ressource désigne toute entité dont a besoin un processus pour s'exécuter.
		- Ressource matérielle (processeur, périphérique)
		- Ressource logicielle (fichier, variable).
	- Une ressource est caractérisée
		- par un état : libre / occupée
		- par son nombre de points d'accès (nombre de processus pouvant l'utiliser en même temps)

#### **Notion de ressources**

• Utilisation d'une ressource par un processus

– Trois étapes : Allocation Utilisation Restitution

- Les phases d'allocation et de restitution doivent assurer que le ressource est utilisée conformément à son nombre de points d'accès
	- ressource critique à un seul point d'accès

# **Notion de ressources Exemple**

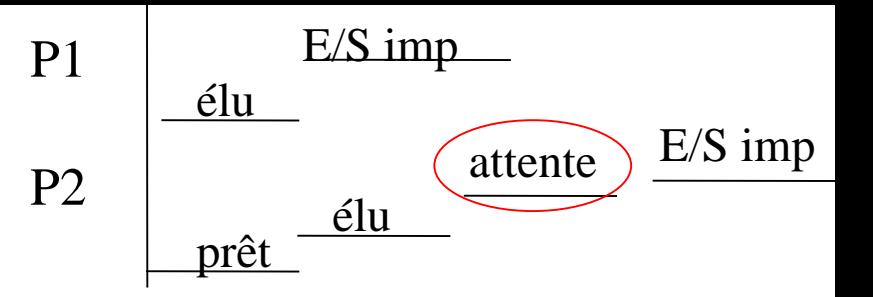

• Ressource matérielle : imprimante

Processus P1

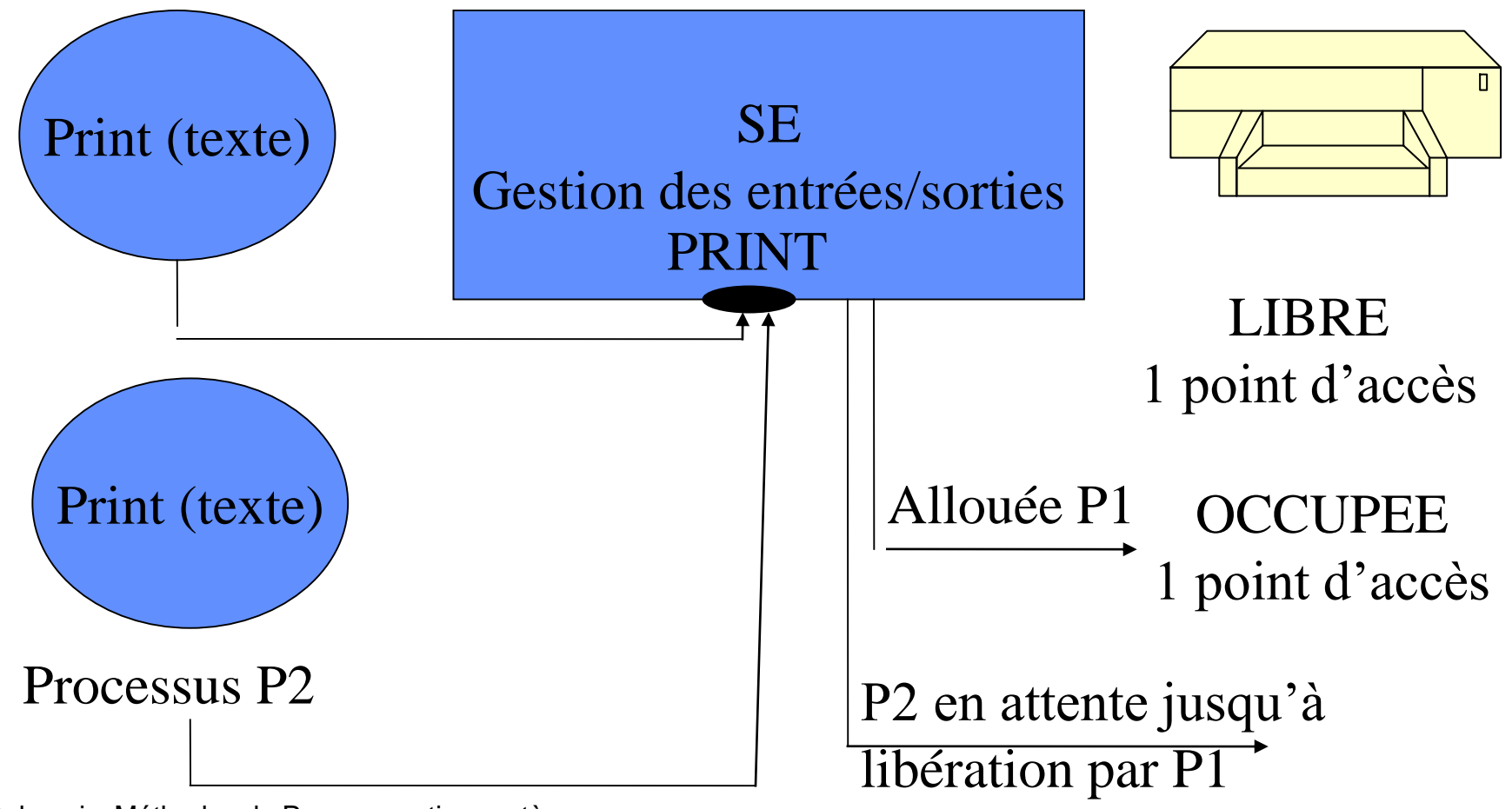

### **Outil de synchronisation : le verrou**

- Un mécanisme proposé pour permettre de résoudre les concurrences d'accès à une ressource est le mécanisme de *verrou.*  Un verrou est un objet système à deux états (libre/occupé) sur lequel deux opérations sont définies.
	- *verrouiller (v)* permet au processus d'acquérir le verrou *v* s'il est libre. S'il n'est pas disponible, le processus est bloqué en attente de la ressource.
	- *déverrouiller (v)* permet au processus de libérer le verrou *v* qu'il possédait. Si un ou plusieurs processus étaient en attente de ce verrou, un seul de ces processus est réactivé et reçoit le verrou.
- En tant qu'opérations systèmes, ces opérations sont indivisibles, c'est-à-dire que le système qu'elles s'exécutent interruptions maquées.

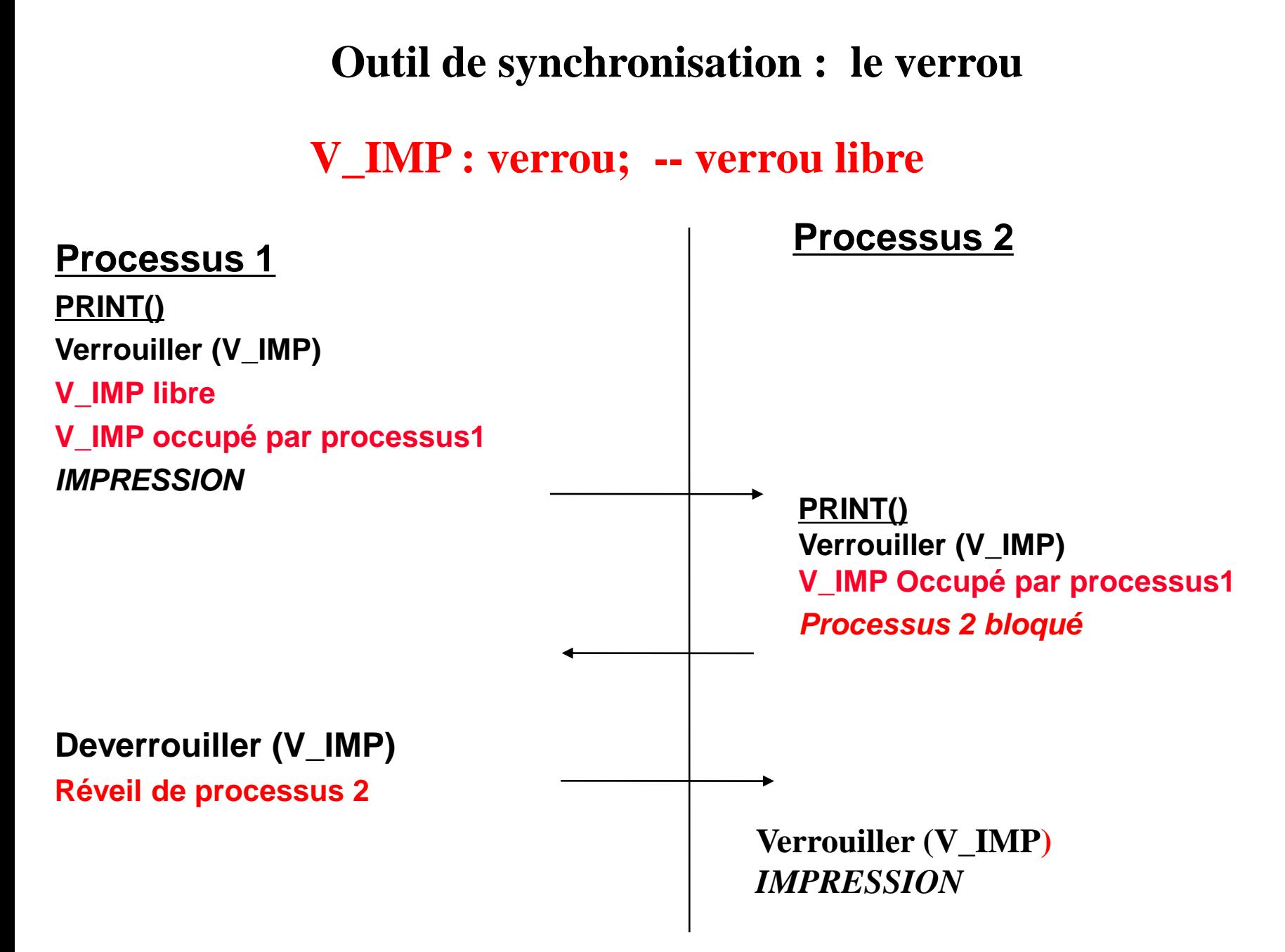

- **Le système d'exploitation offre un outil appelé sémaphore, constitué d'un compteur K et d'une file L**
- **Trois opérations atomiques sont appliqués au semaphore Sem:**

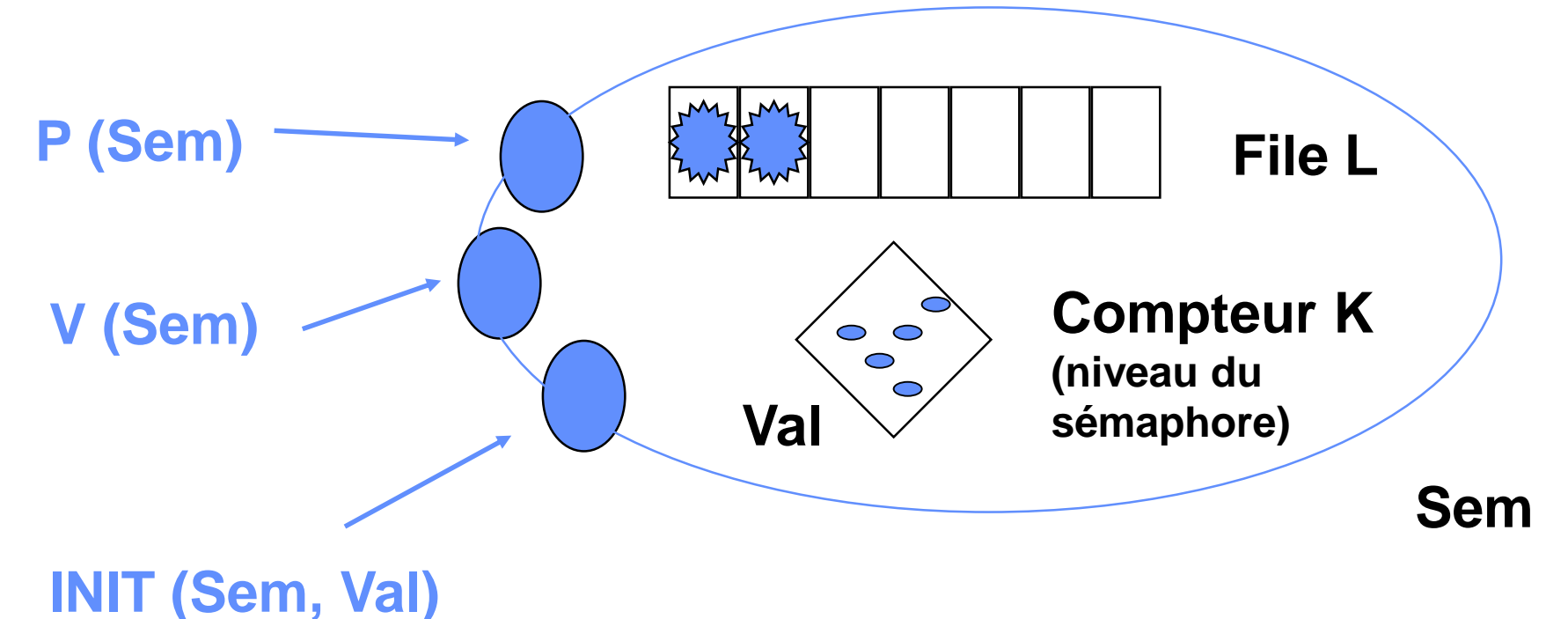

- **Un sémaphore Sem peut être vu comme un distributeur de jetons; le jeton étant un droit à poursuivre son exécution**
	- **l'opération INIT (Sem, Val) fixe le nombre de jetons initial**
	- **l'opération P(Sem) attribue un jeton au processus appelant si il en reste sinon bloque le processus dans Sem.L**
	- **l'opération V(Sem) restitue un jeton et débloque un processus de Sem.L si il en existe un.**

• **Opération Init (Sem, Val)**

```
Init (Sem, Val)
début
masquer_it
Sem. K := Val (jetons);
Sem. L := 
demasquer_it
fin
```
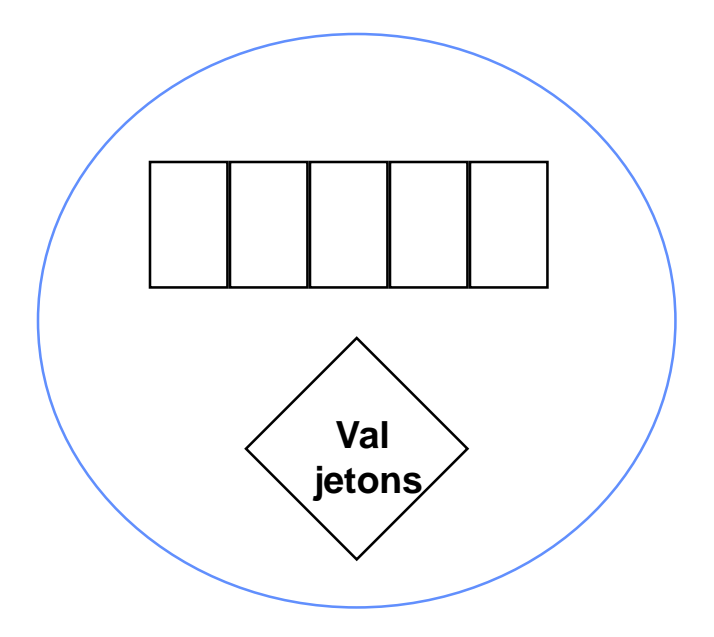

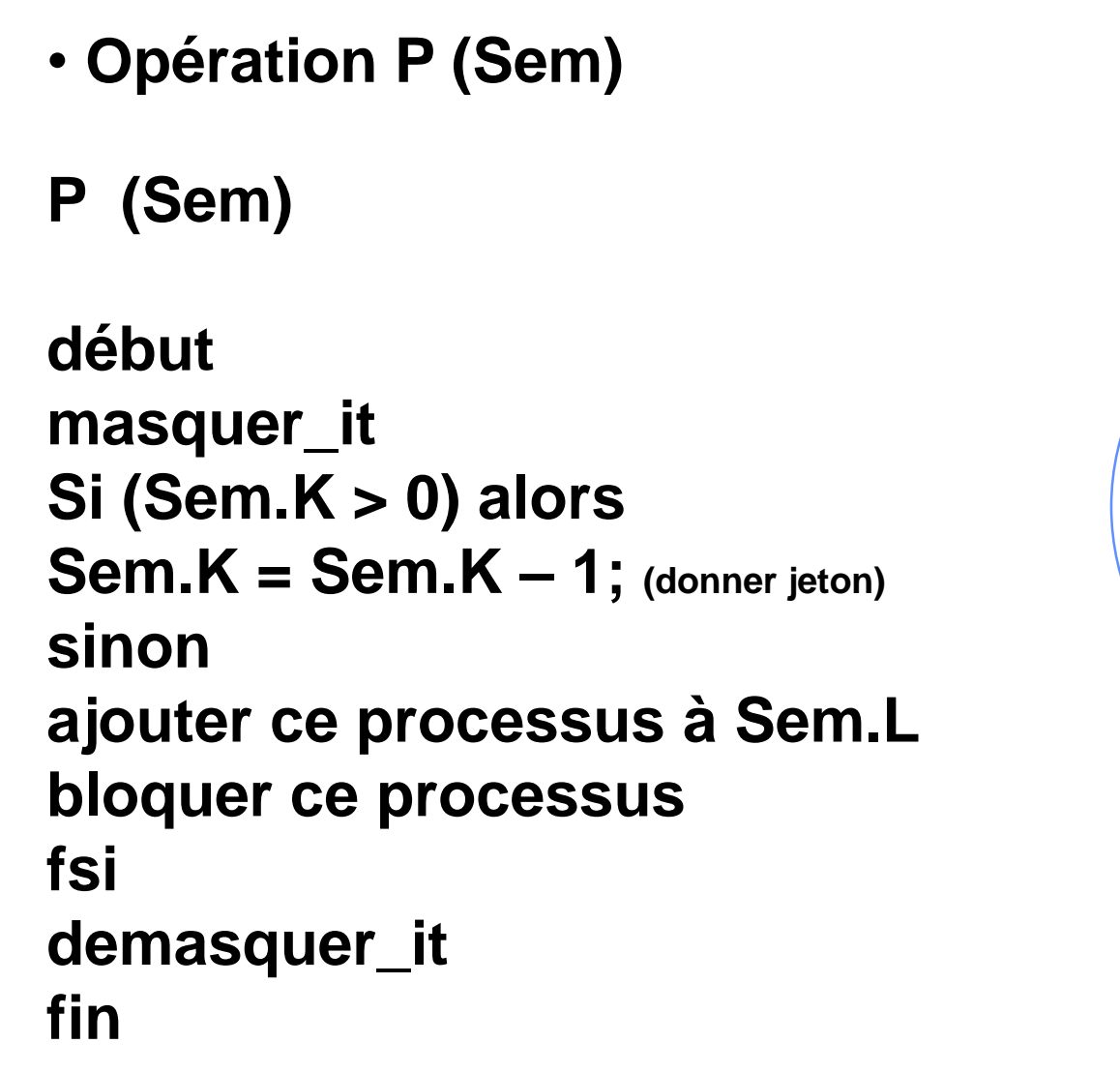

#### **Endormissement**

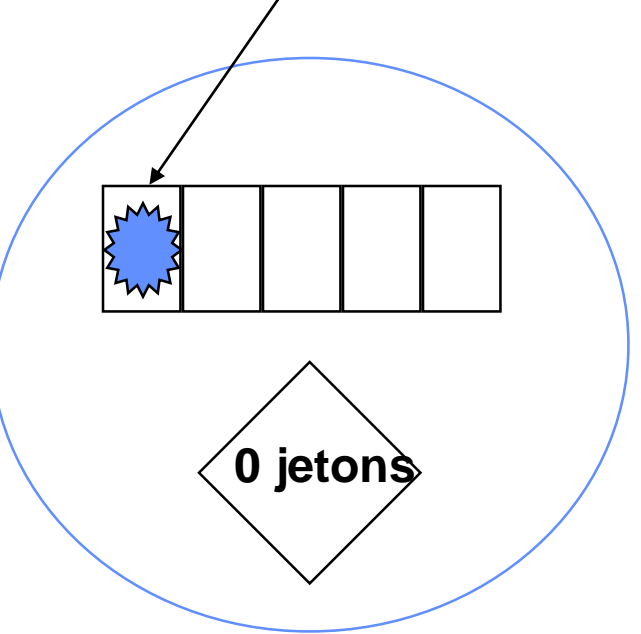

• **Opération P (Sem) : 1er cas**

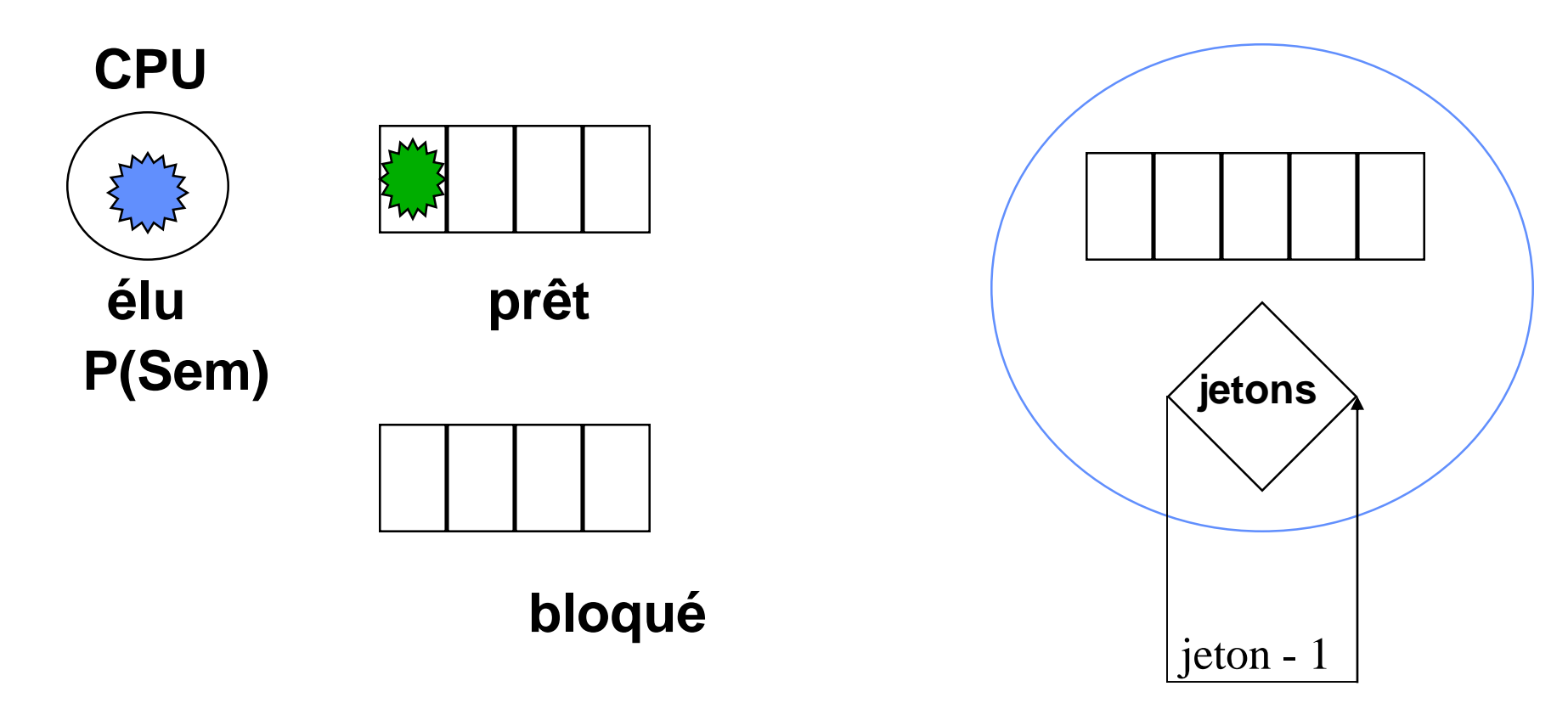

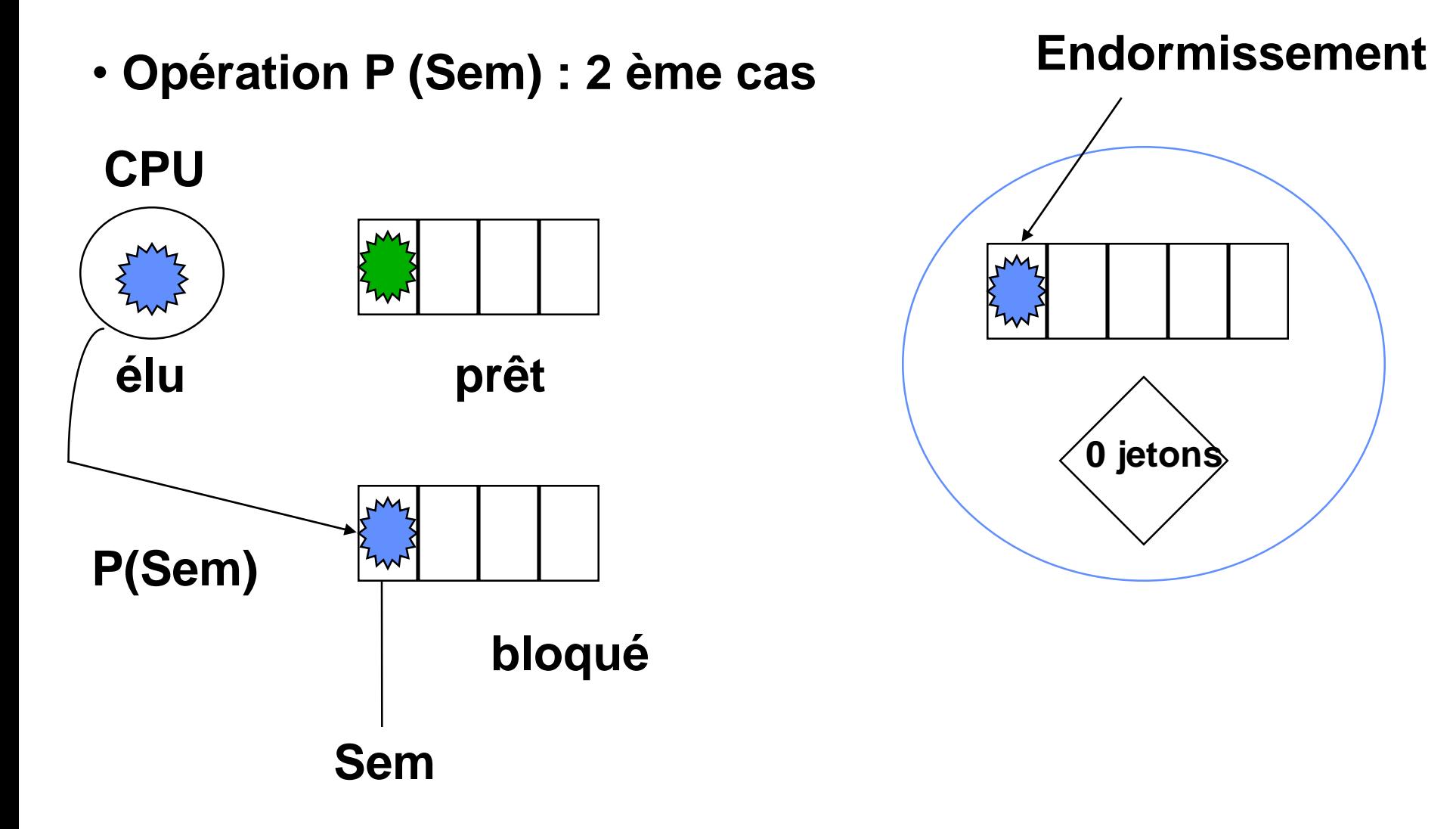

J. Delacroix, Méthodes de Programmation système • **Opération V (Sem) V (Sem) début masquer\_it Sem.K = Sem.K + 1; (rendre jeton) Si il y a un processus en attente de jeton dans Sem.L alors sortir un processus de Sem.L Sem.K = Sem.K – 1;** *(donner jeton)* **réveiller ce processus fsi demasquer\_it fin jetons**

**Réveil**

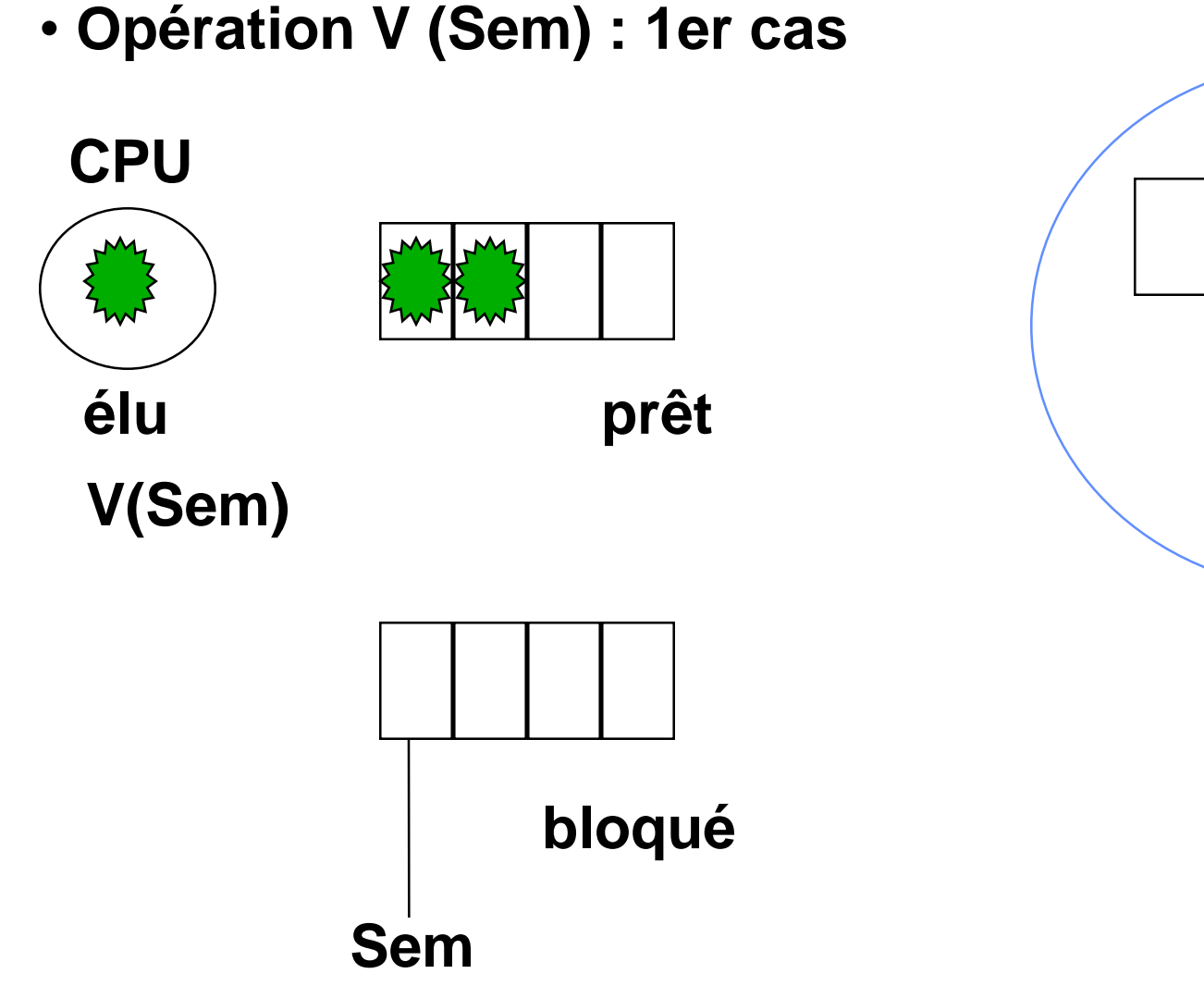

J. Delacroix, Méthodes de Programmation système

**jetons**

 $jeton + 1$ 

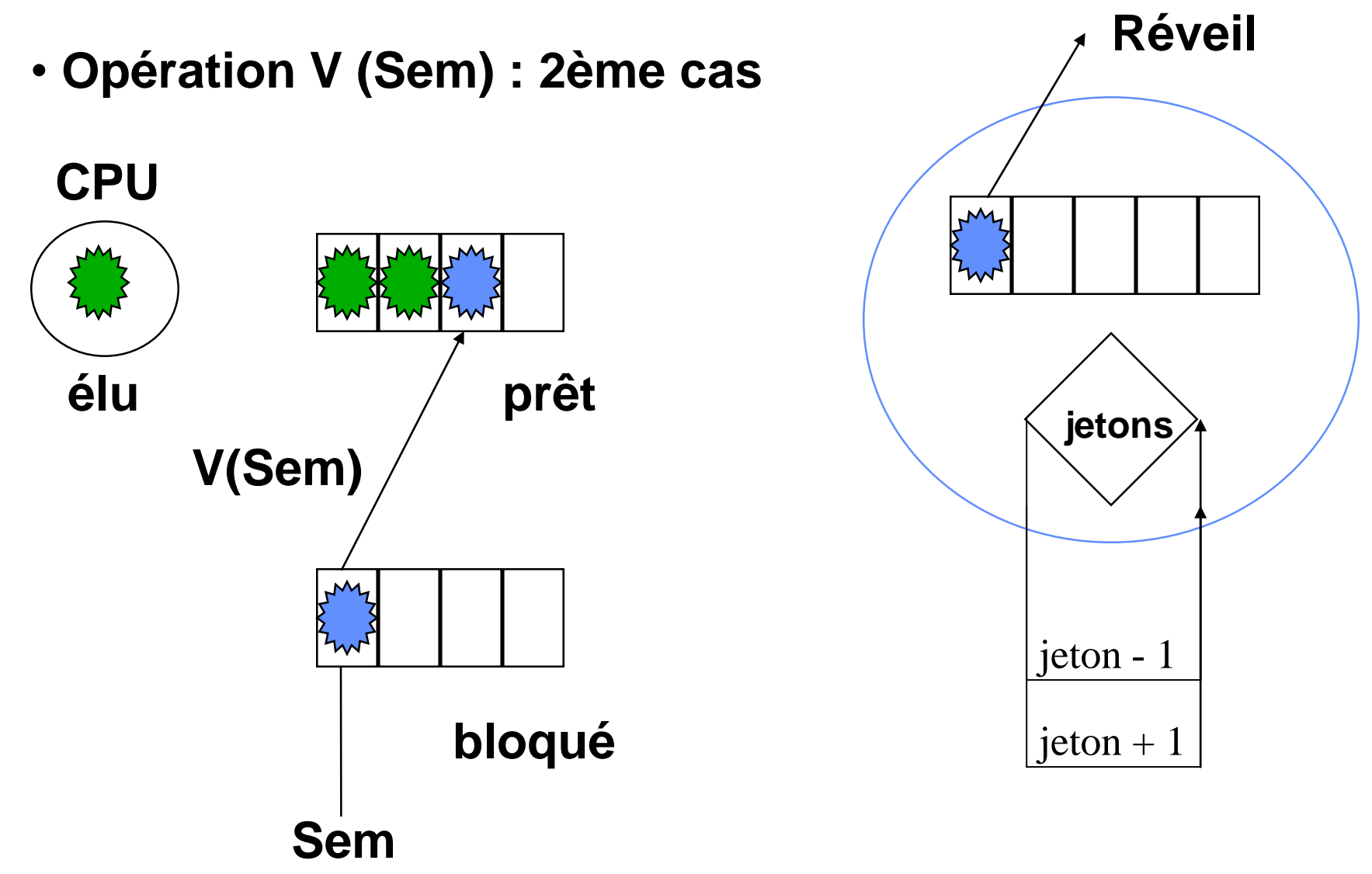

# **Notion de ressources Exemple**

### **ressource critique à un seul point d'accès**

• Ressource matérielle : imprimante

Processus P1

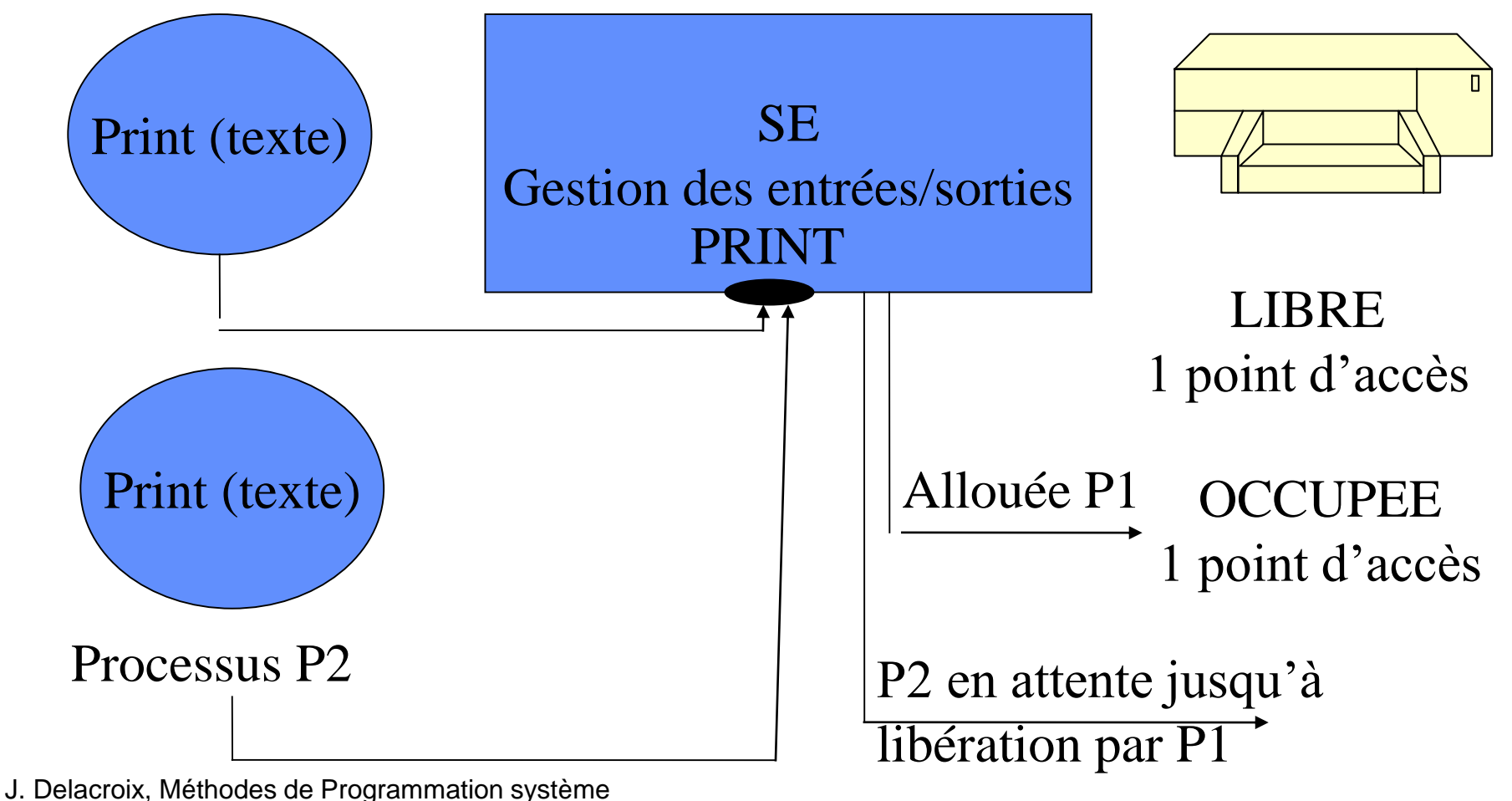

# **Section critique et exclusion mutuelle**

**Processus Début**

**Entrée Section Critique**

**Ressource Critique IMPRIMANTE**

### **Sortie Section Critique Fin**

• **Ressource utilisable par un seul processus à la fois**

**SECTION CRITIQUE (code d'utilisation de la ressource critique)**

 L'entrée et la sortie de SC doivent assurer qu'à tout moment, un seul processus s'exécute en SC (exclusion mutuelle)

# **Section critique avec sémaphore**

**1 seul processus en section critique => 1 seul jeton Sémaphore Mutex initialisé à 1**

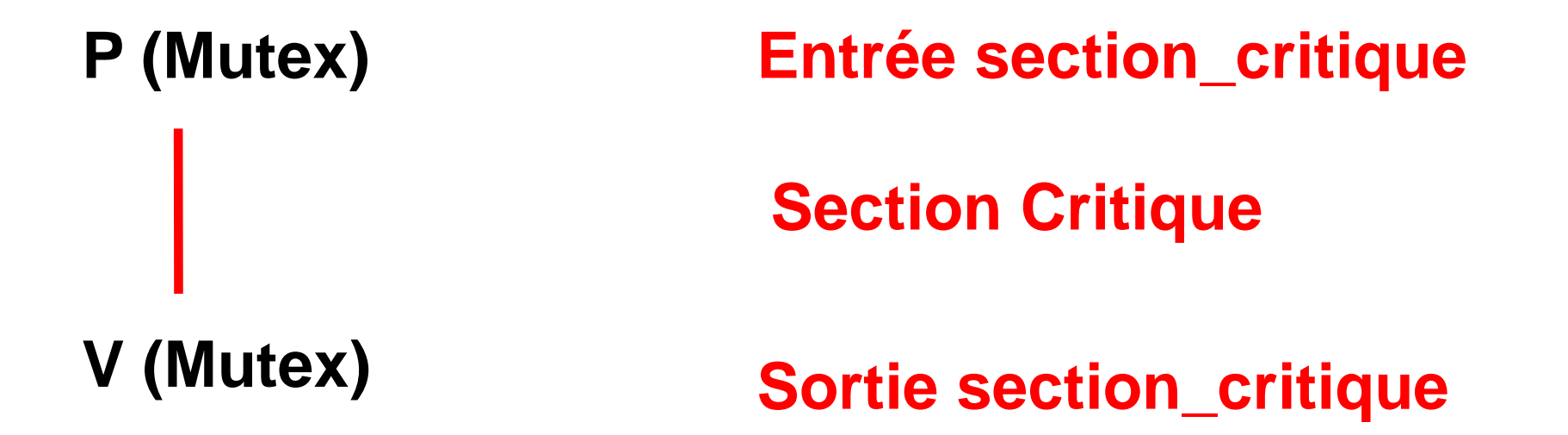

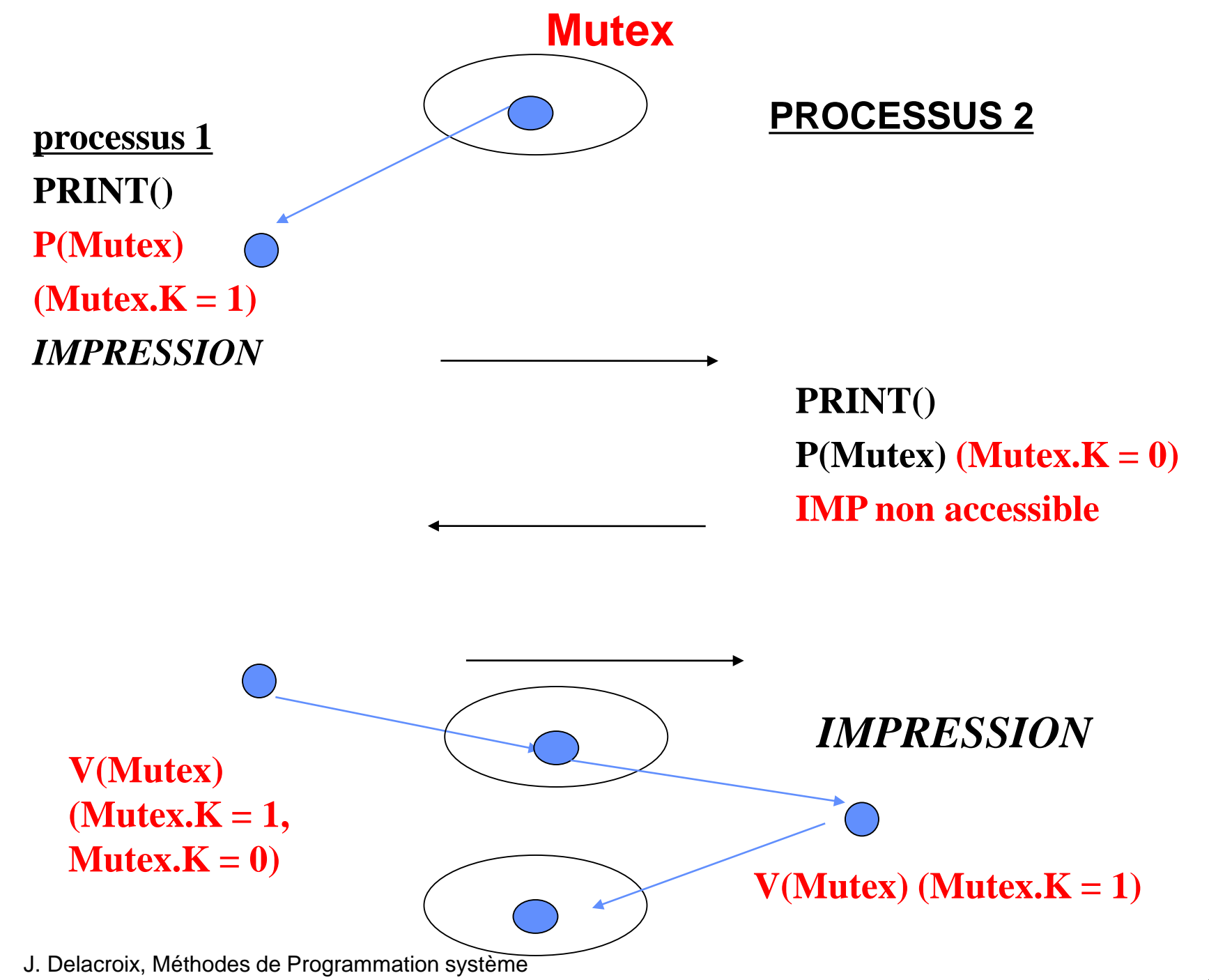

### Synchronisation et communication entre processus

Synchronisation au sein du noyau Linux

Synchronisation au sein du noyau Linux

• Les chemins de contrôle du noyau peuvent s'imbriquer et créer des situations de concurrence d'accès sur les structures de données du noyau.

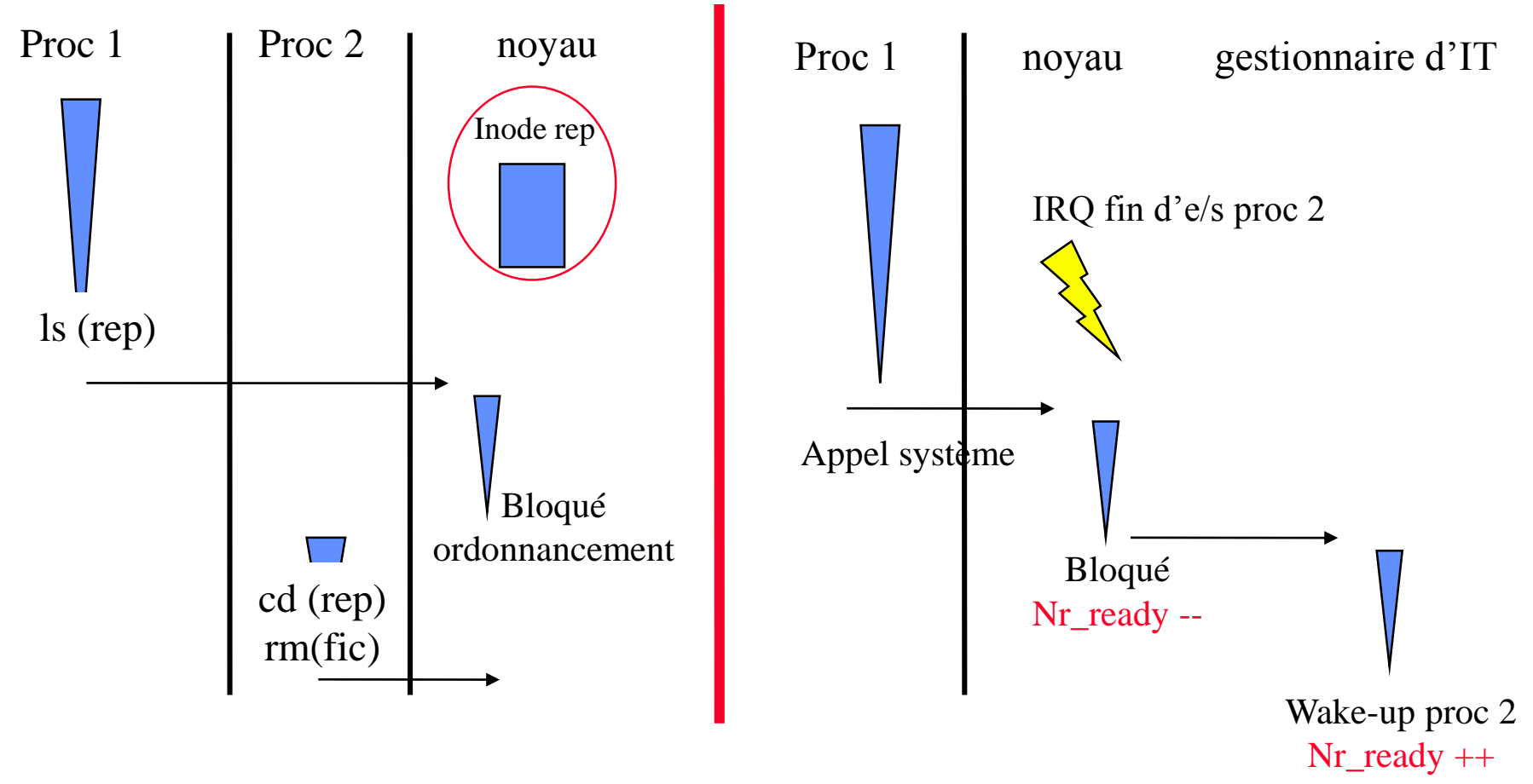

## Synchronisation au sein du noyau Linux

- Les chemins de contrôle du noyau peuvent s'imbriquer et créer des situations de concurrence d'accès sur les structures de données du noyau.
- Mise en œuvre de techniques de synchronisation au sein du noyau :

– Opérations atomiques en assembleur

Nr\_ready ++ compilateur

load D R1 Nr\_ready add Im R1 1 store D R1 Nr\_ready définition de macros utilisant des instructions atomiques assembleur Atomic\_int (Nr\_ready)  $\{inc(Nr\_ready)\}$ 

– Masquage des interruptions (\_cli, \_sti) Notamment lors de la manipulation des files de l'ordonnanceur

– Sémaphores du noyau

Structure composée d 'un compteur et d'une file; opération down (P) et up (V), utilisée notamment pour protéger les descripteurs de régions et les inodes

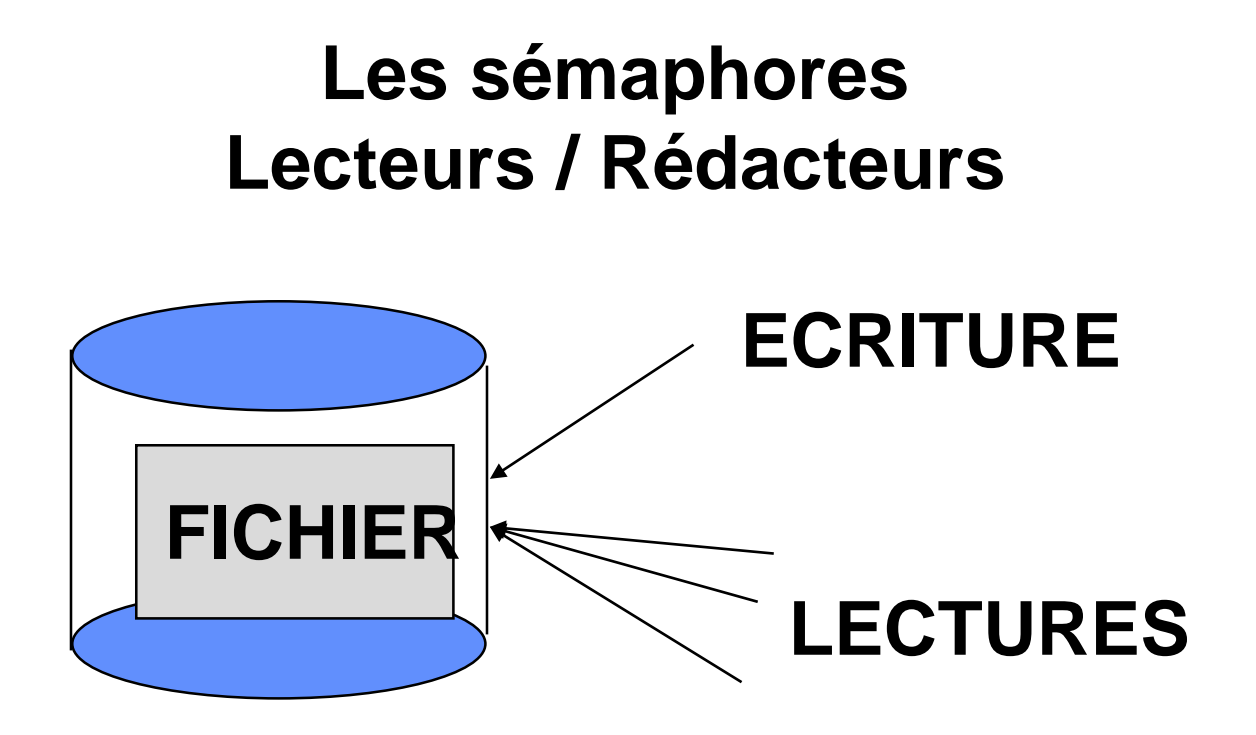

• **Ecriture seule ou Lectures simultanées**

# **Un rédacteur exclut - les rédacteurs**

- 
- **- les lecteurs**

### **Un lecteur exclut - les rédacteurs**

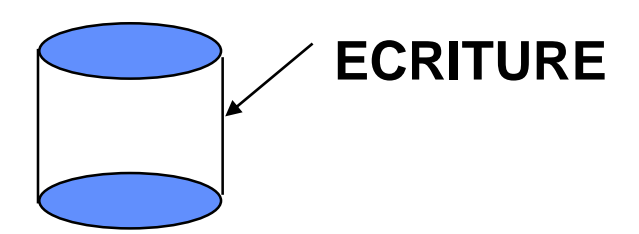

• **Un rédacteur exclut les rédacteurs et les lecteurs**

### **Un rédacteur effectue des accès en exclusion mutuelle des autres rédacteurs et des lecteurs**

### **Sémaphore d'exclusion mutuelle Accès initialisé à 1**

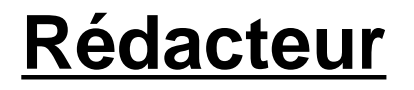

**M'assurer que l'accès au fichier est libre (pas de lecteurs, pas de rédacteur) P(Accès)**

**entrer en écriture**

**Libérer l'accès au fichier (pour un rédacteur ou un lecteur) V(Accès)**

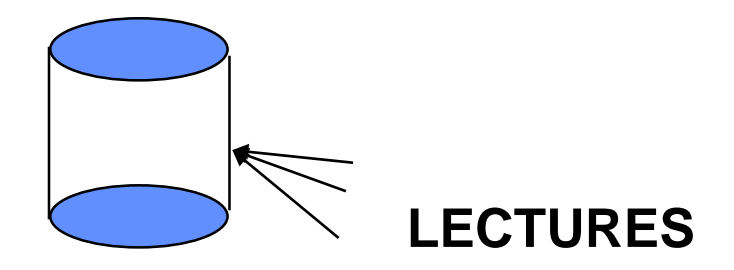

• **Un lecteur exclut les rédacteurs**

 **Un premier lecteur doit s'assurer qu'il n'y a pas d'accès en écriture en cours**

 **Le dernier lecteur doit réveiller un éventuel rédacteur**

### **→ NL, nombre de lecteurs courants, initialisé à 0**

#### **Lecteur**

#### **Les sémaphores Lecteurs / Rédacteurs**

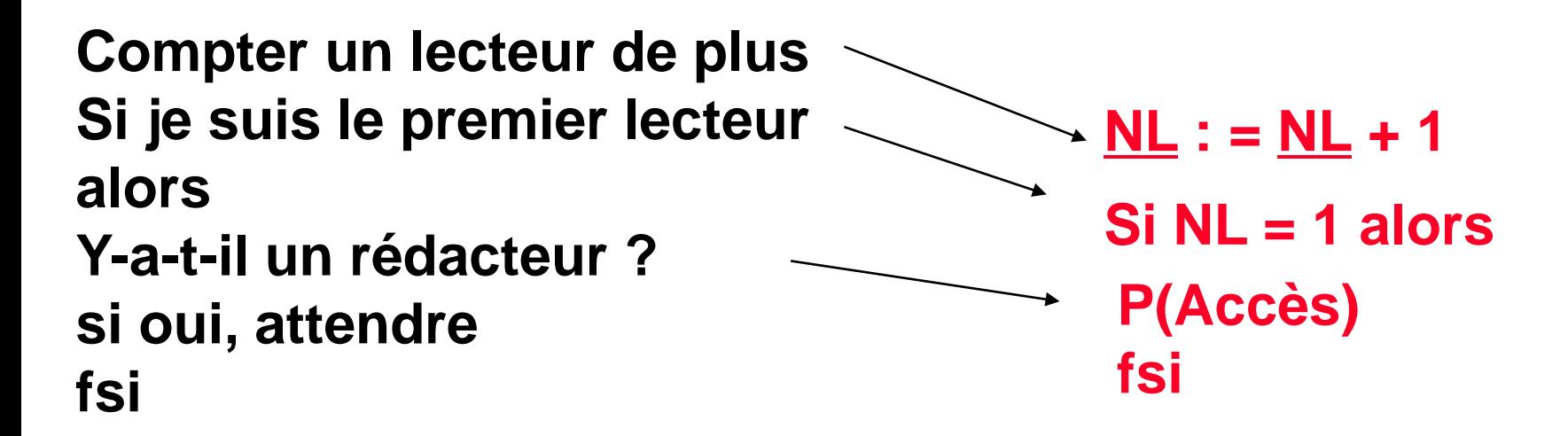

**entrer en lecture**

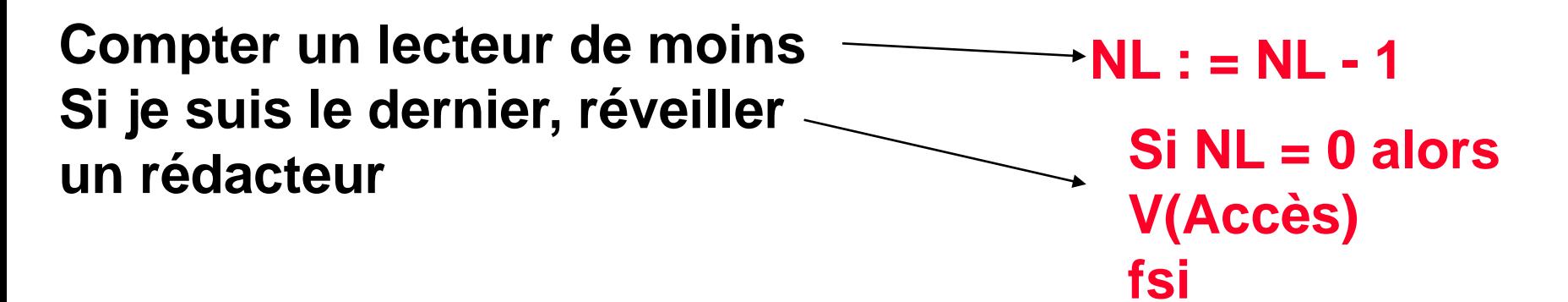

## **Lecteur**

# **Les sémaphores Lecteurs / Rédacteurs**

**NL est accédé en concurrence par tous les lecteurs Il y a besoin d'une exclusion mutuelle sur son accès**

**INIT (Accès, 1); INIT (Mutex, 1);**

```
P(Mutex)
NL : = NL + 1
Si (NL = 1)
alors
P(Accès)
fsi
V(Mutex)
                Accès lecture
```
**P(Mutex) NL := NL - 1; Si (NL = 0) alors V(Accès) fsi V(Mutex)**

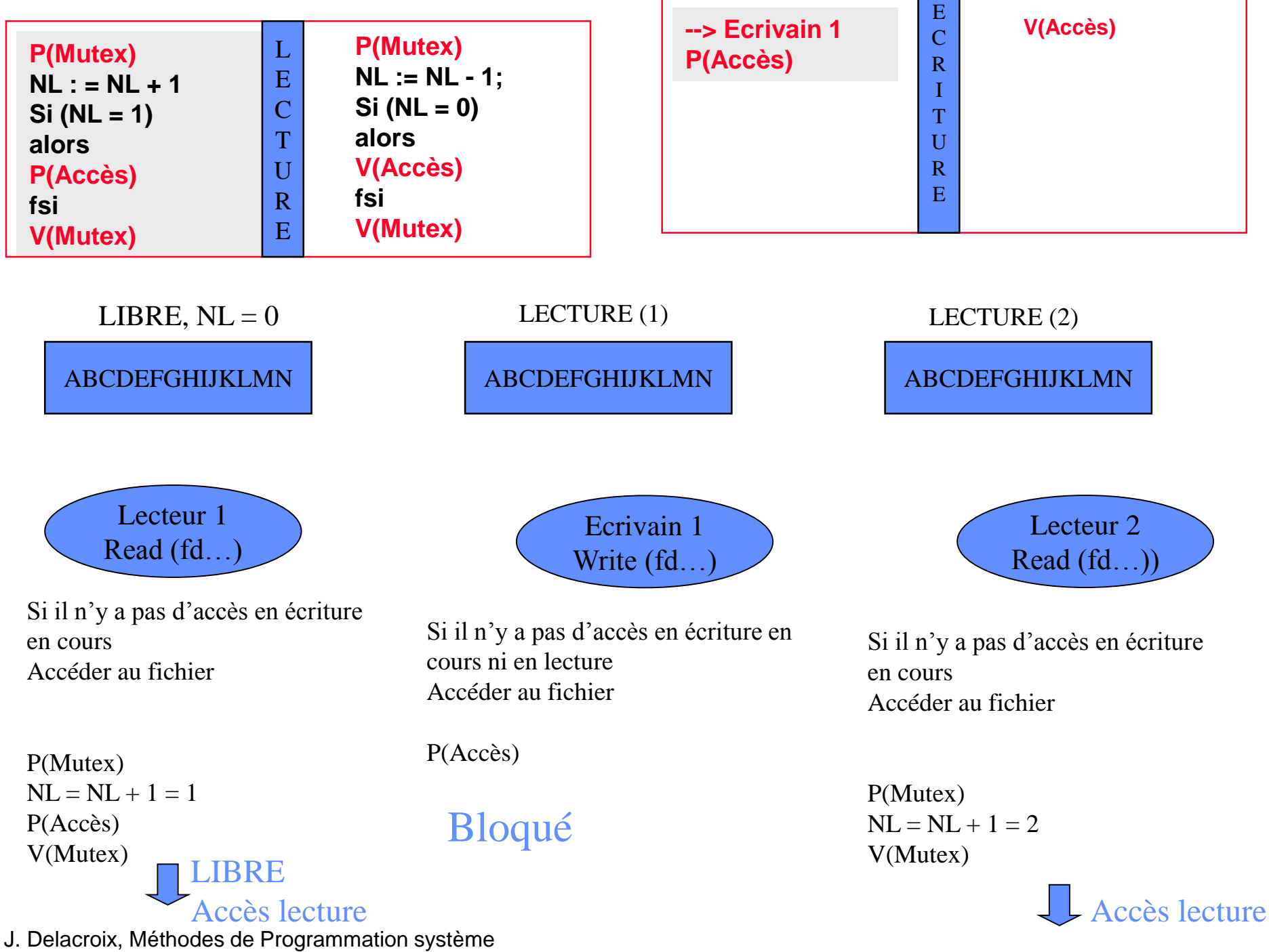

30

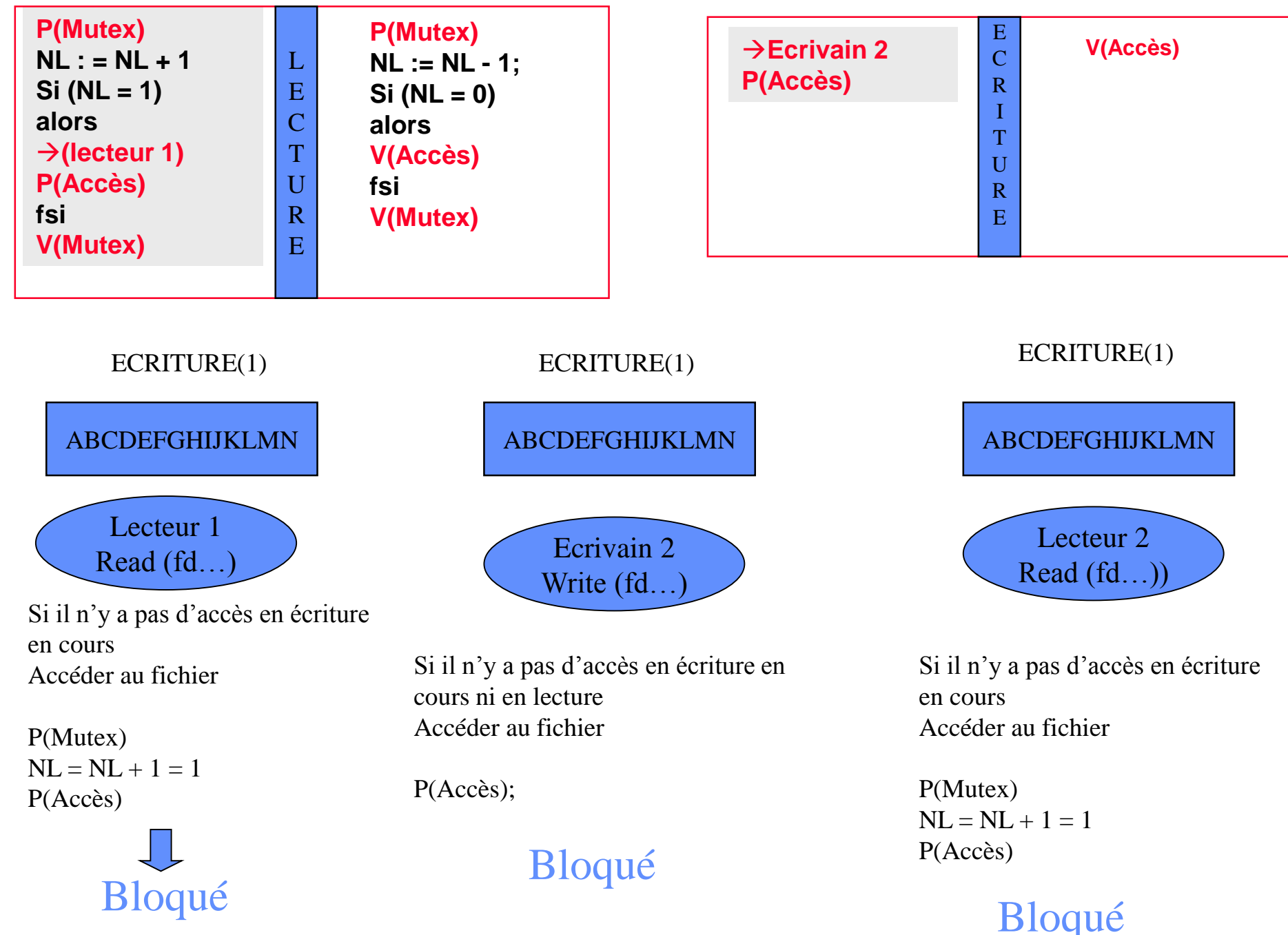

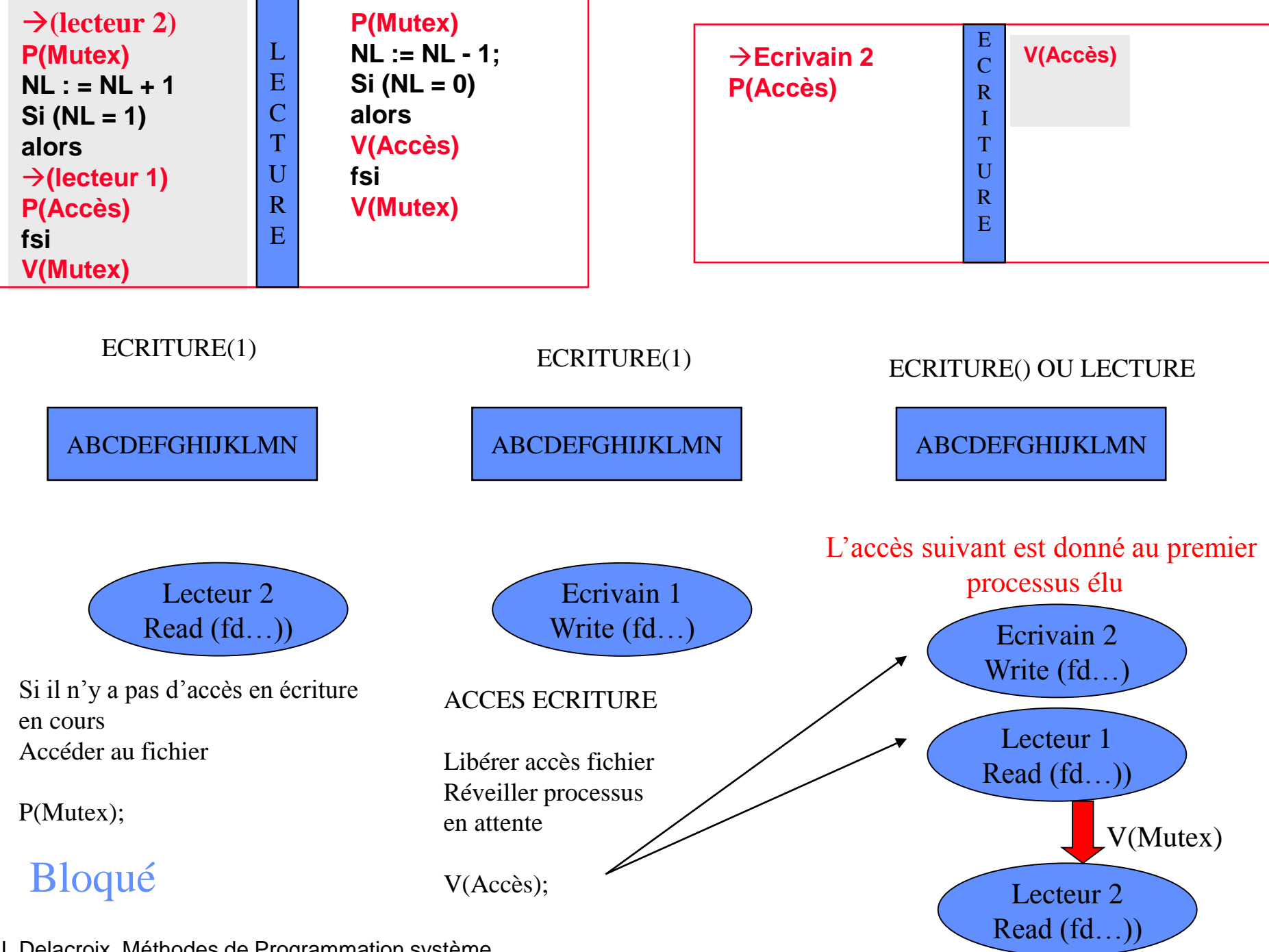

• **Coalition des lecteurs contre les rédacteurs**

**Lecteur 1 P(Accès) et accès Lecteur 2...i accès direct Rédacteur P(Accès) bloquant Lecteur j.. accès direct Fichier libre Fichier en lecture**

• **Solution à la coalition**

**Fichier libre Fichier en lecture**

**Lecteur 1 P(Accès) et accès Lecteur 2...i accès direct Ecrivain P(Accès) bloquant Lecteur j.. Interdire l'accès**

### Synchronisation et communication entre processus

Sémaphores Linux

- Famille des IPCs, un ensemble de sémaphores est identifié par une clef.
- Les opérations P, V et ATT (attente qu'une valeur de sémaphore soit nulle) s'effectuent sur un tableau de sémaphores, atomiquement

 $\psi$  L'ensemble des opérations est réalisée avant que le processus puisse poursuivre son exécution..

- Famille des IPCs, un ensemble de sémaphores est identifié par une clef.
- Les opérations P, V et ATT (attente qu'une valeur de sémaphore soit nulle) s'effectuent sur un tableau de sémaphores, atomiquement

 $\psi$  L'ensemble des opérations est réalisée avant que le processus puisse poursuivre son exécution..

• Création et recherche d'un ensemble de sémaphore

int semget (key\_t cle, int nsems, int semflg);

Création ou recherche d'un ensemble de n sémaphores identifiés par clé.

Retourne un identifiant interne de type entier

Semflg = constantes IPC\_EXCL, IPC\_CREAT, 0

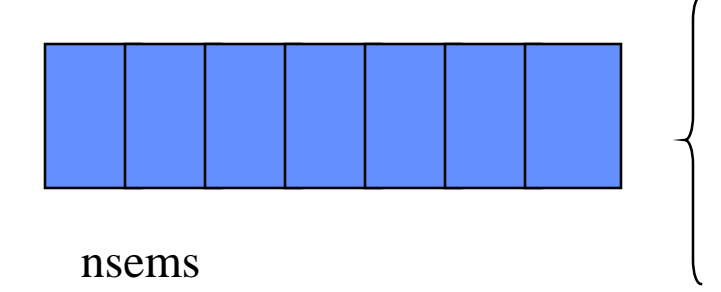

Struct semaphore { atomic\_t count ; /\* compteur \*/ int sleepers; /\* nombre de processus endormis \*/ Wait\_queue\_head\_t wait; /\* file d'attente \*/ }

• Opérations sur les sémaphores

int semop (int semid, struct sembuf \*ops, unsigned nsops);

Réalisation d'un ensemble d'opérations (nsops) décrite chacune dans une structure sembuf sur l'ensemble de sémaphore semid.

```
struct sembuf {
  unsigned short sem_num;/* numéro du sémaphore dans le tableau */
  short sem_op; /* opération à réaliser sur le sémaphore */
  short sem_flg; /* options */
  };
```
– si sem\_op est négatif, l'opération à réaliser est une opération P; – si sem\_op est positif, l'opération à réaliser est une opération V; – si sem\_op est nul, l'opération à réaliser est une opération ATT.

• Initialiser un sémaphore

int semctl (int semid, int semnum, int cmd, union semun arg);

semctl (semid, 0, SETVAL, 3) initialisation à la valeur 3 du sémaphore 0 dans l'ensemble désigné par l'identifiant semid.

• Détruire un ensemble de sémaphores

int semctl (int semid, 0, IPC\_RMID, 0);

```
#include <stdio.h>
#include <pthread.h>
#include <sys/ipc.h>
#include <sys/sem.h>
int i, nb place;
int semid;
struct sembuf operation;
void reservation()
{
/* opération P */
operation.sem num = 0;
operation.sem op = -1;
operation.sem flq = 0;semop (semid, &operation, 1);
nb place = nb place - 1;
/* opération V */
operation.sem num = 0;
operation.sem op = 1;operation.sem f \circ f = 0;
semop (semid, &operation, 1);
}
```

```
main()
{ pthread_t num_thread[3];
/* création d'un sémaphore initialisé à 
la valeur 1 */
semid = semget (12, 1, 1)IPC_CREAT|IPC_EXCL|0600);
semctl (semid, 0, SETVAL, 1);
for(i=0; i<3; i++) {
pthread create(&num thread[i], NULL,
(void *(*) ()) reservation, NULL);
pthread join(num thread, NULL);
semctl (semid, 0, IPC RMID, 0)
}
```